# **EECS150 - Digital Design**

**Lecture 5 - Verilog Introduction**

Feb 2, 2010 John Wawrzynek

Spring 2010 **EECS150** - LecO5-Verilog

Page 1

# **Outline**

- Background and History of Hardware Description
- Brief Introduction to Verilog Basics
- Lots of examples
	- structural, data-flow, behavioral
- Verilog in EECS150

# **Design Entry**

- Schematic entry/editing used to be the standard method in industry and universities.
- Used in EECS150 until 2002
- $\odot$  Schematics are intuitive. They match our use of gate-level or block diagrams.
- $\odot$  Somewhat physical. They imply a physical implementation.
- <sup>8</sup> Require a special tool (editor).
- Unless hierarchy is carefully designed, schematics can be confusing and difficult to follow on large designs.

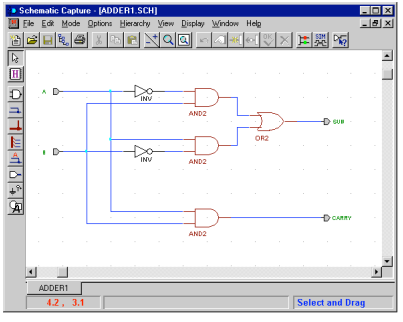

- Hardware Description Languages (HDLs) are the new standard
	- except for PC board design, where schematics are still used.

Spring 2010 **EECS150** - LecO5-Verilog

Page 3

### **Hardware Description Languages**

#### • Basic Idea:

- Language constructs describe circuits with two basic forms:
- **Structural descriptions:** connections of components. Ne one-to-one correspondence to w schematic diagram.
- **Behavioral descriptions:** use hid level constructs (similar to conventional programming) to describe the circuit function.
- Originally invented for simulation.
	- Now "logic synthesis" tools exist automatically convert from HDL source to circuits.
	- High-level constructs greatly improves designer productivity.
	- However, this may lead you to f believe that hardware design co

**"Structural" example:**

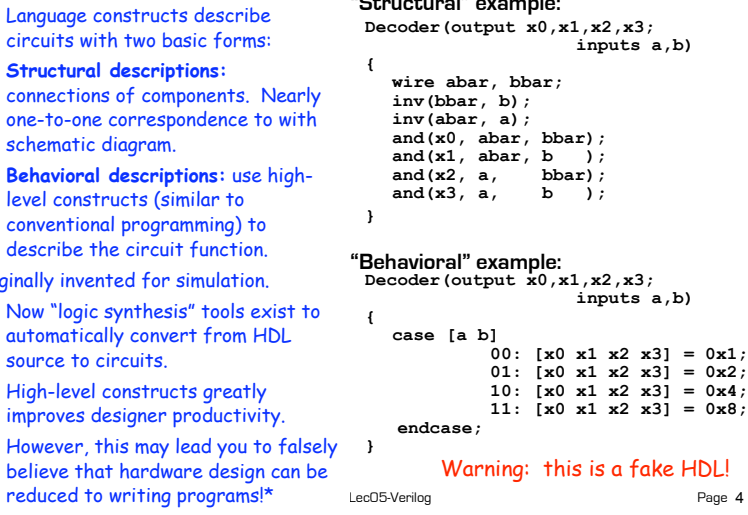

\*Describing hardware with a language is similar, however, to writing a parallel program.

## **Sample Design Methodology**

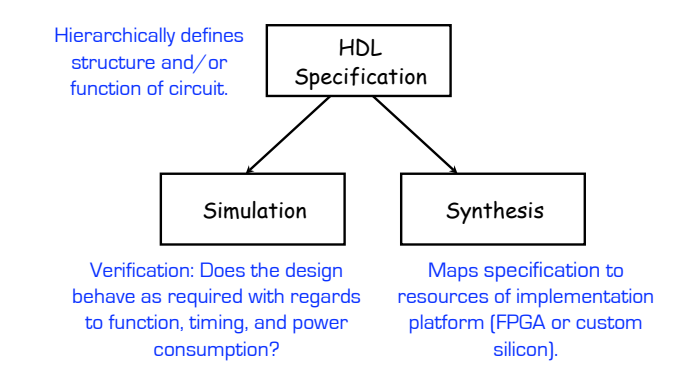

### Note: This in not the entire story. Other tools are useful for analyzing HDL specifications. More on this later.

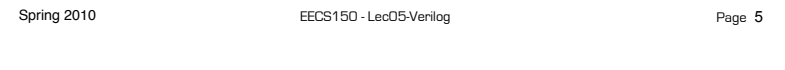

# **Verilog**

#### • A brief history:

- Originated at Automated Integrated Design Systems (renamed Gateway) in 1985. Acquired by Cadence in 1989.
- Invented as simulation language. Synthesis was an afterthought. Many of the basic techniques for synthesis were developed at Berkeley in the 80's and applied commercially in the 90's.
- Around the same time as the origin of Verilog, the US Department of Defense developed VHDL (A double acronym! VSIC (Very High-Speed Integrated Circuit) HDL). Because it was in the public domain it began to grow in popularity.
- Afraid of losing market share, Cadence opened Verilog to the public in 1990.
- An IEEE working group was established in 1993, and ratified IEEE Standard 1394 (Verilog) in 1995. We use IEEE Std 1364-2001.
- Verilog is the language of choice of Silicon Valley companies, initially because of high-quality tool support and its similarity to C-language syntax.
- VHDL is still popular within the government, in Europe and Japan, and some Universities.
- Most major CAD frameworks now support both.
- Latest Verilog version is "system Verilog" .
- Latest HDL: C++ based. OSCI (Open System C Initiative).

Spring 2010 **EECS150** - LecO5-Verilog

Page 6

### **Verilog Introduction**

- A **module** definition describes a component in a circuit
- Two ways to describe module contents:
	- Structural Verilog
		- List of sub-components and how they are connected
		- Just like schematics, but using text
		- tedious to write, hard to decode
		- You get precise control over circuit details
		- May be necessary to map to special resources of the FPGA
	- Behavioral Verilog
		- Describe what a component does, not how it does it
		- Synthesized into a circuit that has this behavior
		- Result is only as good as the tools
- Build up a hierarchy of modules. Top-level module is your entire design (or the environment to test your design).

```
Spring 2010 EECS150 - LecO5-Verilog
```
Page 7

# **Verilog Modules and Instantiation**

- Modules define circuit components.
- Instantiation defines hierarchy of the design.

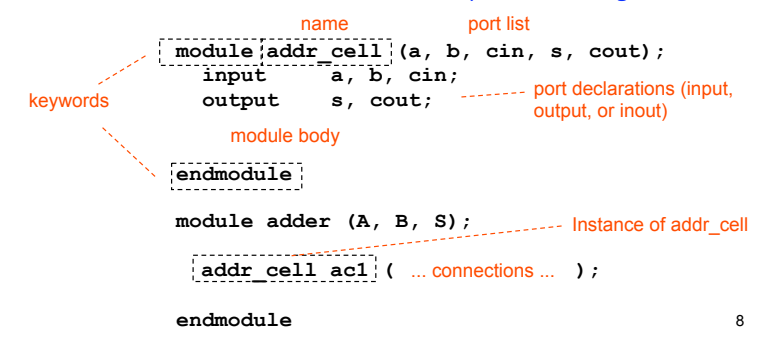

Note: A module is not a function in the C sense. There is no call and return mechanism. Think of it more like a hierarchical data structure.

### **Structural Model - XOR example**

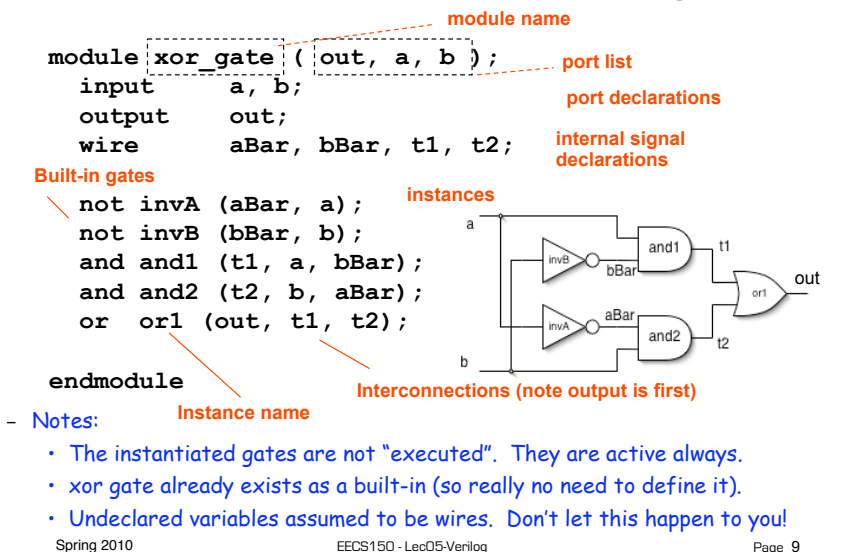

### **Structural Example: 2-to1 mux**

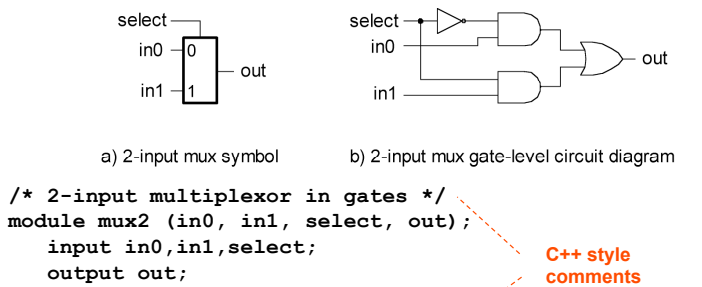

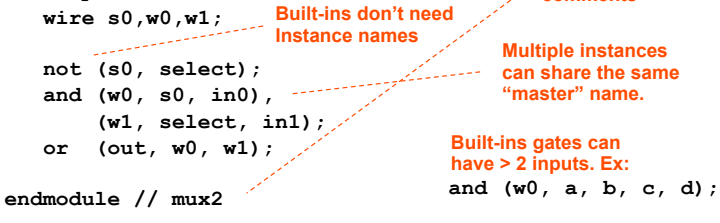

Spring 2010 **EECS150** - LecO5-Verilog

Page 10

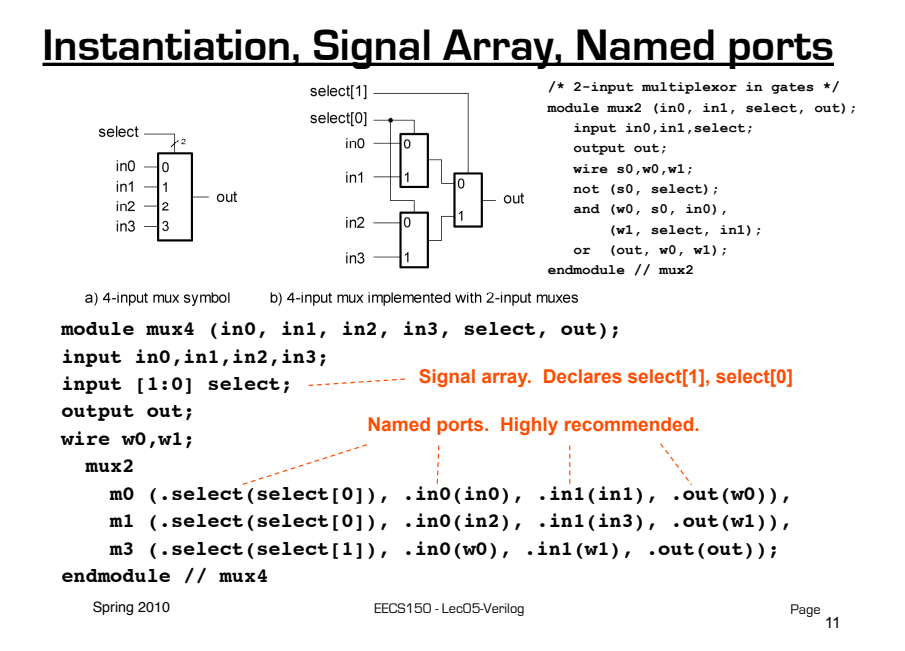

# **Simple Behavioral Model**

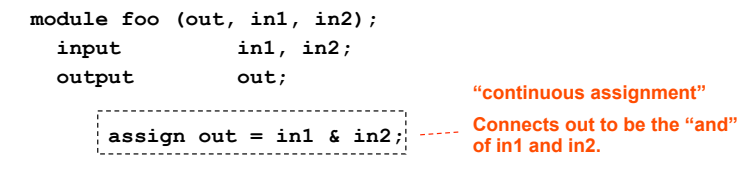

**endmodule**

Shorthand for explicit instantiation of "and" gate (in this case).

The assignment continuously happens, therefore any change on the rhs is reflected in out immediately (except for the small delay associated with the implementation of the &).

Not like an assignment in C that takes place when the program counter gets to that place in the program.

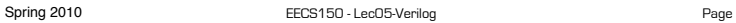

# **Continuous Assignment Examples**

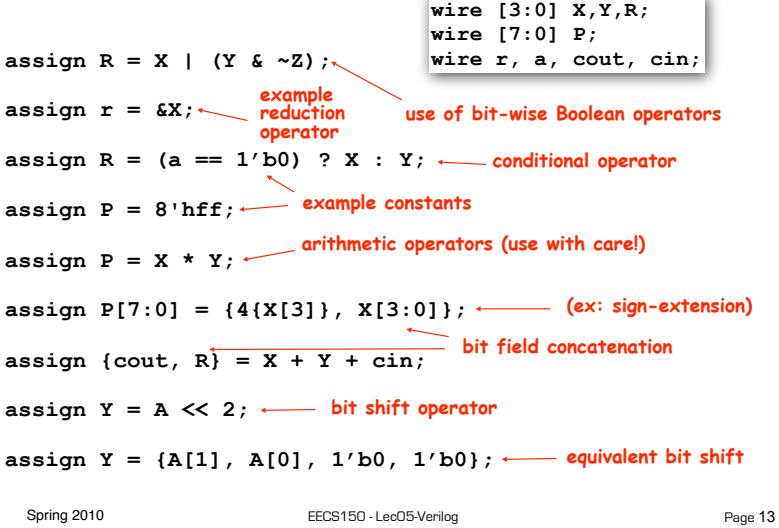

#### Verilog<br>Operator greater than Relational  $\rightarrow$ **Functional Group** Name  $\sum_{i=1}^{n}$ greater than or equal to Relational  $\stackrel{<}{\scriptstyle\leq\,}$ less than Relational  $\Omega$ bit-select or part-select less than or equal to Relational  $\circ$ parenthesis logical equality<br>logical inequality Equality<br>Equality  $\frac{1}{1}$  $\mathbf{I}$ logical negation Logical<br>Bit-wise negation<br>reduction AND  $\begin{array}{c} == \\ \longleftarrow \\ != \end{array}$ case equality Equality<br>Equality  $\pmb{8}$ Reduction case inequality  $\mathbb T$ reduction OR Reduction  $-8$ <br> $-1$ reduction NAND<br>reduction NOR Reduction  $\pmb{8}$ bit-wise AND **Bit-wise** Reduction reduction XOR  $\Lambda$ Reduction bit-wise XOR<br>bit-wise XNOR **Bit-wise**  $~\sim$  ^ or ^  $~\sim$ reduction XNOR Reduction  $\lambda_{\sim}$  or  $\sim$   $\lambda$ **Bit-wise**  $^{\rm +}$ unary (sign) plus<br>unary (sign) minus Arithmetic bit-wise OR **Bit-wise**  $\mathbf{L}$ Arithmetic 88 logical AND Logical  $\{\}$ concatenation Concatenation  $\pm 1$ logical OR Logical  $\{\{\}\}$ replication Replication  $2:$ conditional Conditional  $\star$ multiply Arithmetic  $_\infty^\prime$ divide Arithmetic modulus Arithmetic binary plus<br>binary minus Arithmetic  $\frac{+}{\pi}$ Arithmetic shift left Shift<br>Shift shift right Spring 2010 **EECS150** - LecO5-Verilog

# **Verilog Operators**

### **Verilog Numbers**

#### Constants:

**14** ordinary decimal number

**-14** 2's complement representation **12'b0000 0100 0110** binary number  $("$ " is ignored) **12'h046** hexadecimal number with 12 bits

### Signal Values:

By default, Values are unsigned e.g., **C[4:0] = A[3:0] + B[3:0];** if  $A = 0110$  (6) and  $B = 1010(-6)$  C = 10000 not 00000 i.e., B is zero-padded, not sign-extended

#### **wire signed [31:0] x;**

Spring 2010 **EECS150** - LecO5-Verilog Declares a signed (2's complement) signal array. Page 15

# **Non-continuous Assignments**

A bit strange from a hardware specification point of view. Shows off Verilog roots as a simulation language.

### "always" block example:

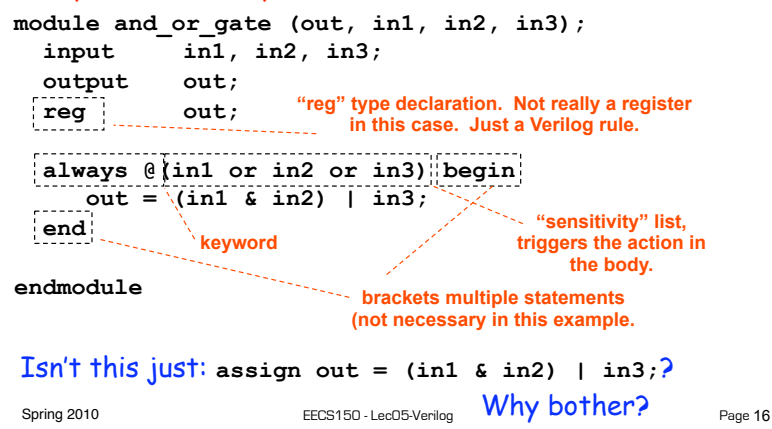

### **Always Blocks**

Always blocks give us some constructs that are impossible

or awkward in continuous assignments.

#### case statement example:

```
module mux4 (in0, in1, in2, in3, select, out);
    input in0,in1,in2,in3;
    input [1:0] select;
   \mathop{\mathtt{output}}\limits_{\mathtt{req}}out;
   always @ (in0 in1 in2 in3 select)
 case (select)
 2'b00: out=in0;
 2'b01: out=in1;
 2'b10: out=in2;
 2'b11: out=in3;
"select" get applied.
       endcase
endmodule // mux4
keyword The statement(s) corresponding 
to whichever constant matches 
       Couldn't we just do this with nested "if"s?
```
Spring 2010 EECS150 - Lec05-Verilog Page 17 Well yes and no!

### **Always Blocks**

#### Nested if-else example:

```
module mux4 (in0, in1, in2, in3, select, out);
    input in0,in1,in2,in3;
    input [1:0] select;
   output<br>req
                out;
   always @ (in0 in1 in2 in3 select)
       if (select == 2'b00) out=in0;
       else if (select == 2'b01) out=in1;
            else if (select == 2'b10) out=in2;
                  else out=in3;
endmodule // mux4
```
Nested if structure leads to "priority logic" structure, with different delays for different inputs (in3 to out delay > than in0 to out delay). Case version treats all inputs the same.

### **State Elements**

Always blocks are the only way to specify the "behavior" of state elements. Synthesis tools will turn state element behaviors into state element instances.

#### D-flip-flop with synchronous set and reset example:

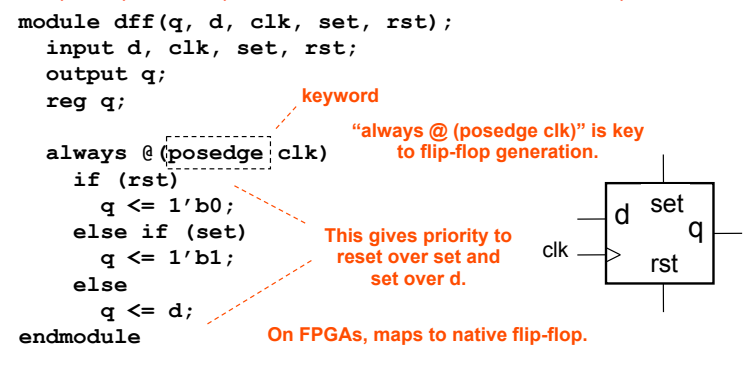

Spring 2010 How would you add an CE (clock enable) input? Page Page 19

# **Finite State Machines**

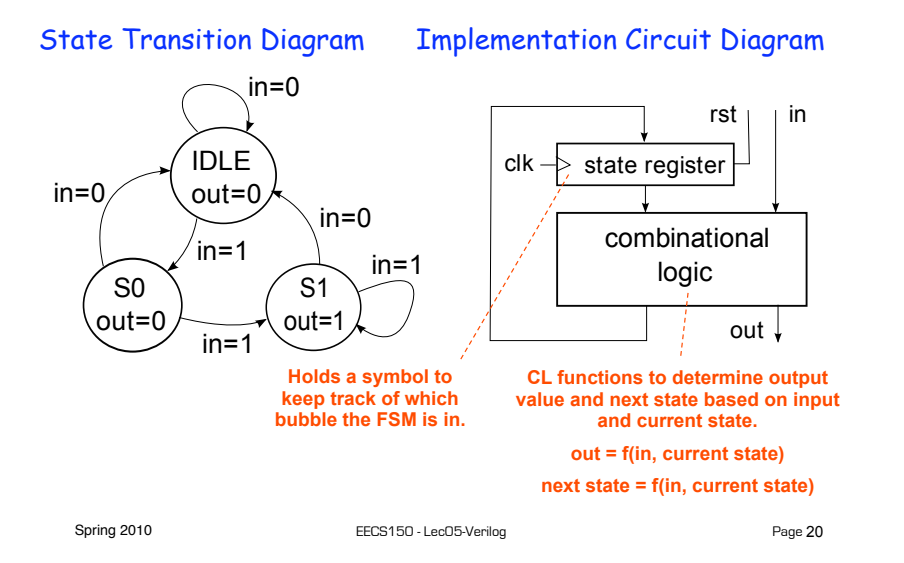

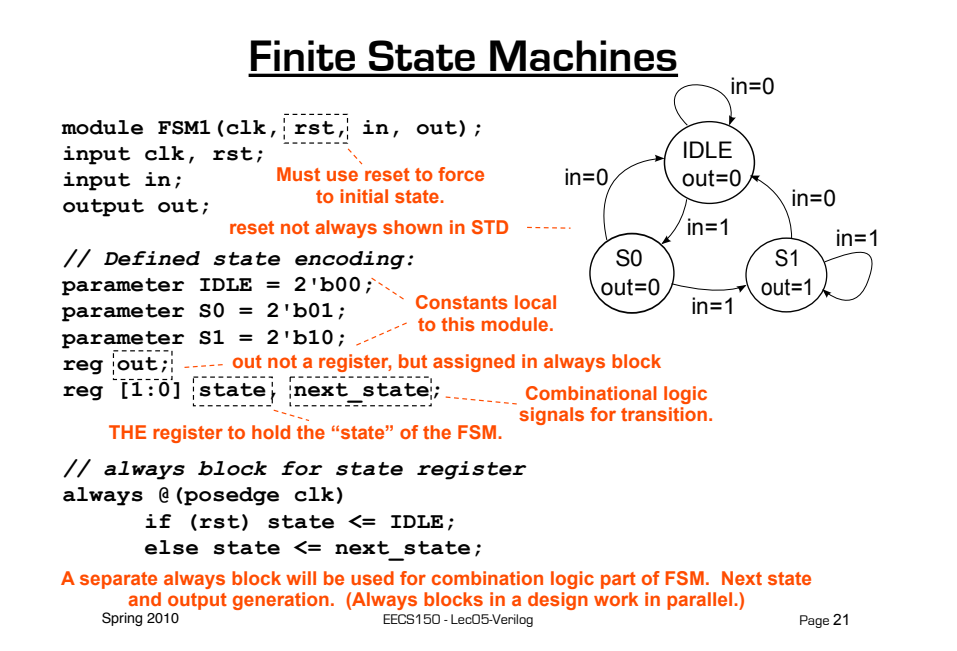

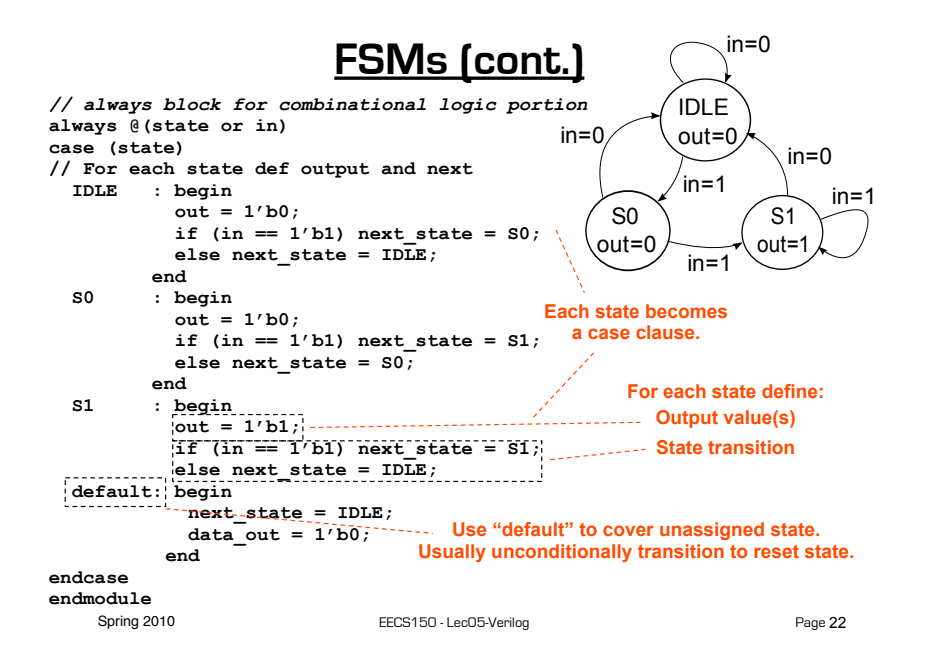

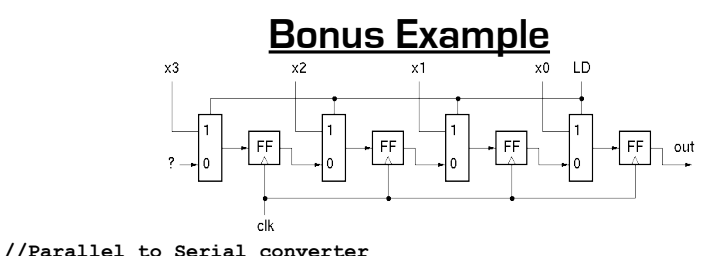

**module ParToSer(LD, X, out, CLK); input [3:0] X; input LD, clk; output out; reg out; reg [3:0] Q; assign out = Q[0]; always @ (posedge clk) if (LD) Q<=X; else Q <= Q>>1; endmodule // mux2**

"always @ (posedge CLK)" forces Q register to be rewritten every cycle. ">>" operator does right shift (shifts in a zero on the left). Shifts can be done with concatenation. Continuous assign example: wire [3:0] A, B;

assign  $B = \{1'b0, A[3:1]\}$ 

Spring 2010 **EECS150** - LecO5-Verilog

Page 23

# **Verilog in EECS150**

- We will primarily use **behavioral modeling** along with **instantiation** to 1) build hierarchy and, 2) map to FPGA resources not supported by synthesis.
- Favor continuous assign and avoid always blocks unless:
	- no other alternative: ex: state elements, case
	- helps readability and clarity of code: ex: large nested if else
- Use named ports.
- Verilog is a big language. This is only an introduction.
	- Our text book is a good source. Read and use chapter 4.
	- Be careful of what you read on the web. Many bad examples out there.
	- We will be introducing more useful constructs throughout the semester. Stay tuned!

# **Final thoughts on Verilog Examples**

Verilog looks like C, but it describes hardware Multiple physical elements with parallel activities and temporal relationships.

A large part of digital design is knowing how to write Verilog that gets you the desired circuit. First understand the circuit you want then figure out how to code it in Verilog. If you do one of these activities without the other, you will struggle. These two activities will merge at some point for you.

Be suspicious of the synthesis tools! Check the output of the tools to make sure you get what you want.

Spring 2010 **EECS150** - LecO5-Verilog

Page 25